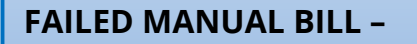

**failed on least one Warning <b>BIRgains/Associated Data Or Severe** Validator

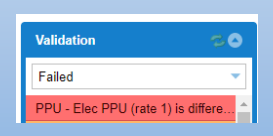

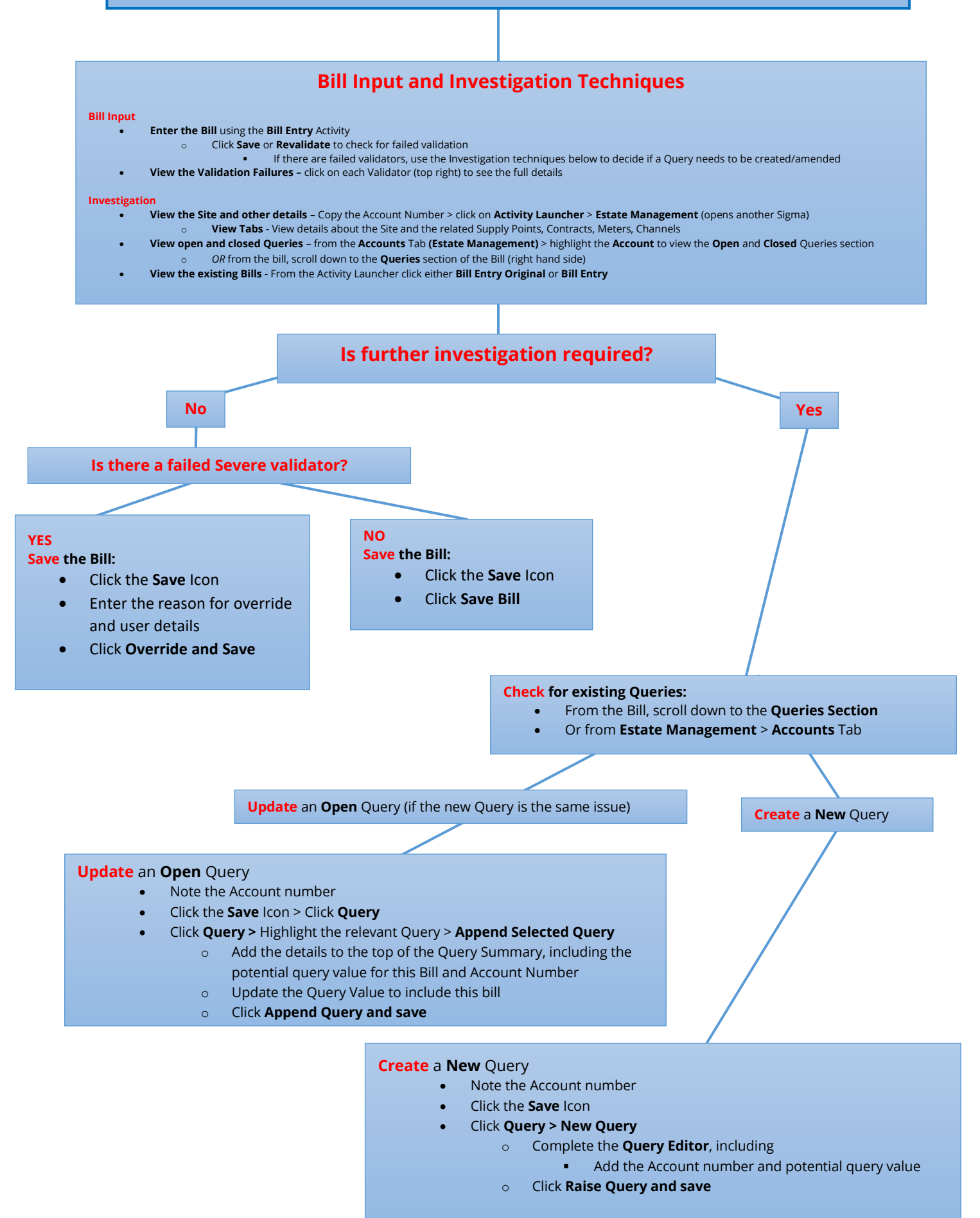